# **ANÁLISE DE ÍNDICE DE VEGETAÇÃO PARA IDENTIFICAÇÃO DE DIFERENTES PADRÕES DE USO DO SOLO NO PARQUE ESTADUAL SERRA DO CABRAL - MG.**

Eduarda Borba Medeiros1<sup>1</sup> Carlos Wagner G Andrade Coelho²

¹ Discente do Curso Técnico Integrado de Meio Ambiente Campus Nova Suíça **- ²** Docente do Departamento de Ciência e Tecnologia Ambiental

Proposta - 10135-2022

#### **Resumo**

O desenvolvimento de estudos geoambientais sobre o uso do solo em áreas de proteção ambiental (APA) é de grande importância para o contexto atual da sociedade. A sua relevância está relacionada com a necessidade de criar, regular e fiscalizar as unidades de conservação brasileiras. A ação antrópica, geralmente motivada pelo acúmulo de lucro, facilitada pela deficiente regulamentação e fiscalização, é a principal causa da degradação ambiental. A mineração ilegal vem degradando cada vez mais os recursos naturais disponiveis. Tem-se também impactos extremamente prejudiciais à flora, à fauna, ao solo e à disponibilidade hídrica local, podendo influenciar o funcionamento de cidades que dependem do abastecimento oriundo das áreas mineradas, degradar a qualidade das nascentes e piscinas naturais, dentre outros. Diante desse cenário, o Parque Estadual Serra do Cabral, localizado na região centro-norte de Minas Gerais, exerce um papel de extrema importância na conservação de sítios arqueológicos pré-históricos além de conter importantes nascentes da região. O presente trabalho pretendeu avaliar, por meio de imagens de satélite, a possivel presença de pontos de mineração ilegal e os impactos decorrentes dessa prática dentro do Parque Estadual Serra do Cabral, que se caracteriza como uma unidade de conservação desde 2005. Para atingir os objetivos propostos, o Índice de Vegetação com Diferença Normalizada (NDVI), técnica de processamento digital de imagens de satélite, foi utilizado para a geração de um parâmetro de comparação mediante alterações na cobertura do solo. Esperava-se diagnosticar problemas oriundos da mineração ilegal na pauta socioambiental.

**Palavras-chave**: Geoprocessamento, Mineração ilegal, Área de proteção ambiental.

## <span id="page-1-0"></span>**SUMÁRIO**

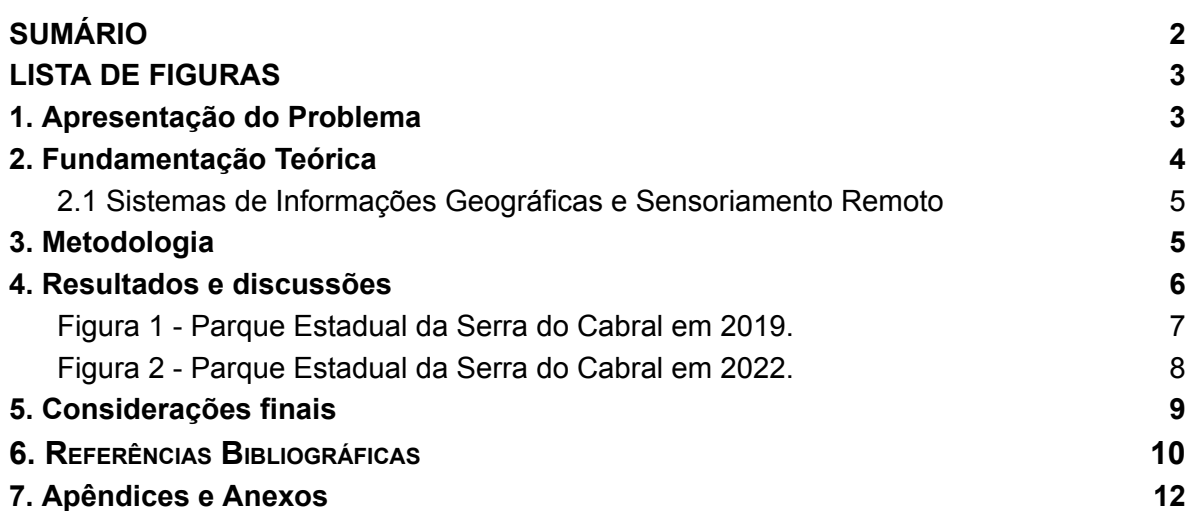

#### <span id="page-2-0"></span>**LISTA DE FIGURAS**

Figura 1 - Parque [Estadual](#page-6-0) da Serra do Cabral em 2019.

Figura 2 - Parque [Estadual](#page-7-0) da Serra do Cabral em 2022.

#### <span id="page-2-1"></span>**1. Apresentação do Problema**

As Unidades de Conservação (UC) são espaços constituídos legalmente para promover a proteção da natureza, elas são responsáveis pela preservação da biodiversidade, em seus diversos parâmetros, e dos recursos naturais. São constituintes do Sistema Nacional de Unidades de Conservação da Natureza (SNUC) que, instituído pela Lei nº 9.985 de 18 de Julho de 2000 e regulamentada no artigo 225 da Constituição Federal, são formados por todas as Unidades de Conservação (UC) federais, estaduais e municipais (BRASIL, 2000). O SNUC se divide em UCs de Proteção Integral (Uso, somente, indireto de seus recursos naturais) e UCs de Uso Sustentável (Equilibra a conservação com o seu uso).

Como parte dessa classificação, foi criado, então, a categoria Parque Estadual (PE), que são ambientes criados por decreto de Lei pertencente ao grupo de Proteção Integral, que permite o uso indireto dos seus recursos naturais, incluindo atividades de turismo e lazer (BRASIL, 2000). No estado de Minas Gerais, as UCs são geridas pelo Instituto Estadual de Florestas (IEF), instituição fundada no ano de 1962 e vinculada à Secretaria de Estado de Meio Ambiente e Desenvolvimento Sustentável (SEMAD). (Silva, PARQUE ESTADUAL SERRA DO CABRAL EM MINAS GERAIS, 2020).

O desenvolvimento de estudos geoambientais sobre os impactos negativos nas Áreas de proteção ambiental (APA) é de grande importância para o contexto vigente da sociedade, a mineração gera consequências significativas neste fator. A sua relevância está relacionada com a necessidade de criar, regular e fiscalizar as unidades de conservação brasileiras, visto que, são as responsáveis por preservar espécies em extinção e englobar corpos d'água importantes para o abastecimento hídrico das áreas urbanas dos municípios de seu entorno. De acordo com o IEF, Instituto Estadual de Florestas, "o Parque Estadual da Serra do Cabral está localizado na região centro-norte do estado, na serra de mesmo nome que faz parte da Cordilheira do Espinhaço. Com altitudes que variam entre 900 e 1300 metros de altitude, a Serra é um divisor de águas entre os rios das Velhas e Jequitaí, ambos afluentes da margem direita do rio São Francisco. A abundante rede hidrográfica forma inúmeras cachoeiras e piscinas naturais. A vegetação local é composta de veredas, matas e cerrado e na fauna destaca-se a presença de antas (Tapirus terrestris), espécie ameaçada de extinção. Também se faz presente um grande número de sítios arqueológicos pré-históricos existentes. Em diversos locais são registradas pinturas rupestres onde predominam desenhos zoomorfos". Dito isto, é notável, que a preservação do parque é de extrema

importância para a população vigente e futuras. A identificação desses elementos foi possível por tratamento e avaliação de imagens de satélite conforme proposto por Santos (2014).

O objetivo dessa pesquisa foi identificar as mudanças e os impactos negativos gerados no Parque Estadual da Serra do Cabral, através de técnicas de sensoriamento remoto nos últimos 5 anos, causados por uma possível mineração irregular no interior do parque. Para subsidiar o objetivo geral desta pesquisa foi proposto ainda os seguintes objetivos específicos:

1- Aplicar a técnica de índices de vegetação, processamento digital de imagens, para identificação de alterações de padrões de uso do solo dentro do parque;

2- Relacionar os locais com alteração de padrões de usos com possíveis focos de mineração irregular;

3 - Utilizar técnicas de análise espacial para a identificação e representação das áreas;

4 - correlacionar com possíveis impactos na flora, na fauna, no ar e nos recursos hídricos dentro e no entorno do parque.

### <span id="page-3-0"></span>**2. Fundamentação Teórica**

Para a obtenção das imagens do trabalho, foi utilizado o satélite estadunidense de observação da Terra, Landsat 8, para analisar as zonas luminosas e termais por meio do programa Qgis. Primeiramente, foi realizado o download das imagens, provenientes de sensoriamento remoto, da ferramenta de catálogo de imagens de satélite e aéreas, USGS Earth Explorer. As imagens escolhidas são divididas em 11 bandas e, para a análise do NDVI, foram utilizados a Banda 4 (B4) e a Banda 5 (B5).

A teoria da fórmula do NDVI foi estudada e, depois, a fórmula ((B5-B4) / (B5+B4)) foi aplicada na calculadora própria do QGis. A Banda 4 detecta a faixa do vermelho e a Banda 5 detecta a reflexão no Infravermelho.

A imagem do satélite foi recortada, utilizando, como máscara, a Shapefile do Parque Estadual Serra do Cabral. A imagem foi analisada, através das imagens tratadas pelo programa de geoprocessamento (Qgis).

Chaves (2015), identificou, por meio de pesquisa do solo, as principais províncias diamantíferas do mundo onde o diamante se relaciona a fontes primárias, o percentual de gemas varia em geral de 5 a 20%. No Espinhaço (na qual a Serra do Curral faz parte) esses valores são muito mais expressivos (83-97%), o que corrobora com um transporte mais longo para esses diamantes. Esta riqueza mineral, situada na Serra do Cabral, faz com que a atração de mineradoras, por garimpo clandestino, seja ainda mais presente.

#### <span id="page-4-0"></span>**2.1 Sistemas de Informações Geográficas e Sensoriamento Remoto**

Os Sistemas de Informação Geográfica (SIG) são eficientes e amplamente utilizados para a realização de análises de diversos fatores no espaço. Seu uso vem, cada vez mais, se tornando indispensável para aqueles profissionais que desejam trabalhar com avaliação espacial. Sensoriamento remoto é a ciência para se obter informações a respeito de objetos físicos e do ambiente através de registro, medição e interpretação de imagens digitais, representações dos padrões de energia sem tocar no objeto de estudo, os satélites por sua vez nos permite gerar mapas temáticos e em várias escalas o que nos permite obter informações através da visualização de formas do relevo, topografia, vegetação, ocupação humana, dentre outros. Sensores remotos são basicamente estruturas que fazem a captação e registram a energia refletida ou emitida pelos elementos da superfície terrestre. Dependendo de suas características, eles podem ser instalados em plataformas terrestres, aéreas (balões, helicópteros e aviões) e orbitais (satélites artificiais) (FLORENZANO, 2011).

#### <span id="page-4-1"></span>**3. Metodologia**

Para atingir os objetivos propostos nesta pesquisa, foram utilizadas técnicas de análise de imagens de satélite por fotointerpretação, tratamento preliminar e aplicação de técnicas de índice de vegetação (NDVI). As imagens utilizadas são provenientes do satélite LandSat 8 e passaram por correção radiométrica, conforme proposto por Chander e Markham (2003). O satélite norte americano Landsat 8 teve início de sua operação em 2013. Sua órbita possui a altitude de 705 km e possui o sítio eletrônico "United States Geological Survey (USGS)" como responsável por extrair, armazenar, processar e divulgar as imagens geográficas (SANTOS, 2014). Toda a manipulação, análise, tratamento, interpretação e produção dos dados e mapas foi desenvolvida dentro do software livre QGis versão 3.2.2. O período de estudo foi dos últimos 5 anos, sendo analisado os anos de 2019 e 2022. Após a identificação dos padrões do uso do solo ao longo dos anos, foram desenvolvidos mapas temáticos, a partir dos resultados encontrados e correlacionados com as estatísticas e os manuais de conservação produzidos pelo parque ao longo dos anos.

Após a realização do download das imagens necessárias, inicialmente, foi estudado a correção atmosférica como forma de tratamento preliminar. Essa etapa consiste na realização de uma série de ações a fim de mitigar as interferências, como nuvens e reflexão da luz do sol na superfície, na imagem, a fim de se obter uma interpretação o mais fiel possível. O conceito e a metodologia por trás desse método de correção foi estudado por meio do artigo "Sensoriamento Remoto no ArcGis" (SANTOS et al., 2014), mas a sua execução foi realizada de forma semi-automática por meio, no QGis, do complemento SCP (Semi-Automatic Classification Plugin) que classifica todos os pixels da imagem e corrige as falhas que foram causadas. Além disso, foi realizado o recorte das imagens do satélite utilizando, como máscara, a Shapefile do parque estadual Serra do Cabral.

A utilização do índice de vegetação (NDVI) permitiu avaliar a evolução vegetativa dentro do parque dos anos 2013 até 2022. Foram utilizados 4 momentos para análise, sendo as datas de 08/07/2013, 16/07/2016, 11/09/2019 e 17/07/2022. O índice utiliza as bandas espectrais na faixa do vermelho e do infravermelho através da seguinte fórmula:

$$
NDVI = \frac{IV-V}{IV+V}
$$

- IV = infravermelho banda 5 do landsat 8
- V Vermelho Banda 4 do landsat 8

Para a compreensão da metodologia por trás da fórmula, foi utilizado, novamente, o artigo "Sensoriamento Remoto no ArcGis" (SANTOS et al., 2014), e a realização do índice foi feita de forma manual a partir da própria calculadora do QGis. Esse índice gera valores que variam de -1 e 1, sendo que os valores positivos indicam a presença da vegetação, quanto mais alto, mais densa ela é. A medida que os valores diminuem significam a ausência da vegetação com presença de solo exposto, água ou afloramento rochoso.

Utilizando o HCMGIS (Base Map do Google) e relacionando o Índice de Vegetação com a Banda 10 (termal), ou seja, o baixo Índice de Vegetação com a alta temperatura e, a partir do complemento HCMGIS, foi procurado alguma área "suspeita". Por não saber como funciona a mineração de cristal, foi necessário voltar para a pesquisa bibliográfica, buscando entender sobre o assunto.

#### <span id="page-5-0"></span>**4. Resultados e discussões**

Na primeira análise do parque, foi observado que algumas áreas apresentavam, teoricamente, índice de vegetação maior no ano de 2022 do que em 2019 (Figuras 1 e 2), visto isso, foi realizada uma pesquisa, nos documentos de plano de manejo ambiental do Parque Estadual Serra do Cabral, disponibilizados pelo Instituto Estadual de Florestas, visando encontrar algum relato de um possível reflorestamento da área. Os únicos relatos que constavam nos documentos são do patrimônio arqueológico do Sítio Lapa Pintada III em 1990. Entretanto, a última versão dos documentos disponibilizados são datados de Outubro de 2013, tornando inviável a descoberta de um possível reflorestamento, nos documentos do IEF, ocorrido de 2019 para 2022.

<span id="page-6-0"></span>Figura 1 - Parque Estadual da Serra do Cabral em 2019.

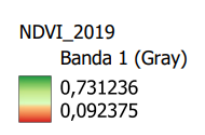

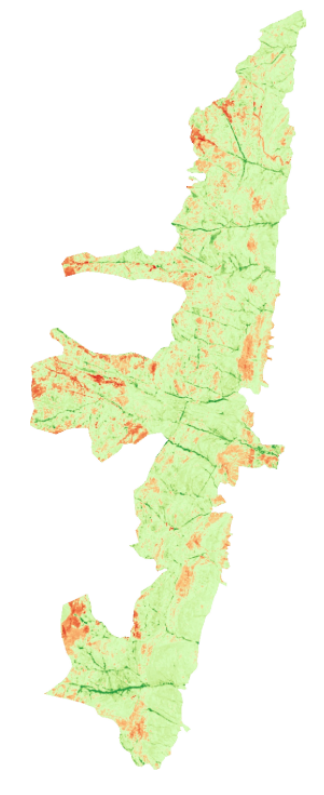

Fonte: Autores, 2023.

<span id="page-7-0"></span>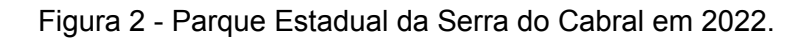

**NDVI 2022** Banda 1 (Gray) 0,731236 0,092375

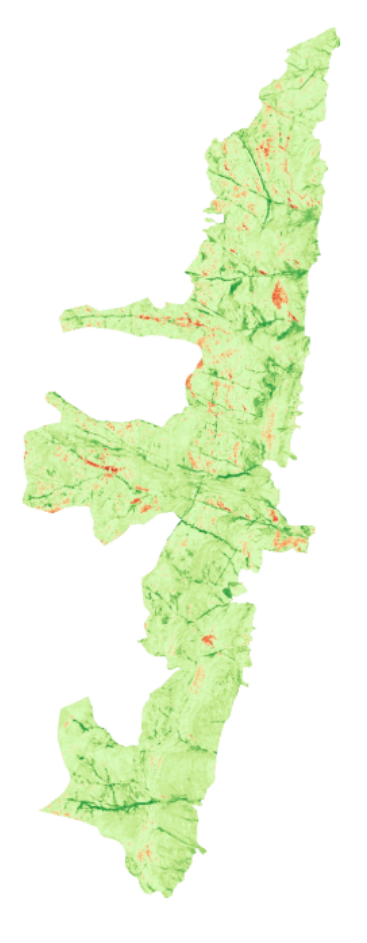

Fonte: Autores, 2023.

Em relação a uma possivel mineração ilegal de cristais e diamantes, deve-se compreender que, de forma geral, os diamantes são cristais compostos de carbono e são forjados, apenas, na camada ígnea da terra, a 93 km abaixo da superfície. As atividades vulcânicas e magmáticas empurraram estes diamantes à superfície terrestre. Assim, as regiões formadas a partir de atividades vulcânicas no passado são ricas em deposições de diamantes. No Brasil, os solos provenientes de antigas áreas vulcânicas são denominados Latossolos ou, popularmente, terra rossa / terra roxa. No plano de manejo do parque foi disponibilizado um documento que contém os tipos de solos da região e, dentro do limite do parque, o sudoeste contém pequenas porções de terra desse tipo de solo, mas, na análise via satélite não foi encontrada nenhuma atividade suspeita. No entanto, se expandir a área de busca, em torno de toda a Serra do Cabral e não somente na área do Parque Estadual da serra, é possível notar que a serra possui diversas áreas de Latossolo vermelho e Latossolo Vermelho - Amarelo, que são, naturalmente, áreas propícias para a ocorrência de diamantes. O restante do

parque é composto, principalmente, por Cambissolos e Solos Litólicos e esses, historicamente, não possuem ocorrência de cristais.

### <span id="page-8-0"></span>**5. Considerações finais**

A utilização de imagens de satélites e a aplicação do índice de vegetação NDVI, permitiu avaliar ao longo de 2 momentos, perfazendo 5 anos de avaliação, o comportamento da vegetação dentro da bacia. Os índices apontaram de forma eficiente as áreas com maior densidade de vegetação e, consequentemente, as áreas com ausência dela, permitindo assim, avaliar se eram áreas com a presença de outro uso ou se, ao longo do tempo, foram vegetações suprimidas.

Quanto à metodologia utilizada, as técnicas de geoprocessamento atenderam de forma satisfatória a proposta inicial e as técnicas utilizadas permitiram alcançar os resultados, mesmo que, ao longo de toda a pesquisa, não tenha sido encontrada nenhuma comprovação da presença de mineradoras na Serra do Cabral. Entretanto, tal dado ressalta a importância da continuidade de estudos na área, a utilização de novas imagens com resoluções espaciais maiores que permitem a identificação de elementos menores e uma profunda investigação in loco para corroborar com os dados produzidos.

#### <span id="page-9-0"></span>**6. Referências Bibliográficas**

ABNT; ASSOCIAÇÃO BRASILEIRA DE NORMAS TÉCNICAS. NBR 6023: Informação e Documentação -Referências - Elaboração. Rio de Janeiro: ABNT, 2002. Acesso em: 20 Jun. 2023.

BRASIL. Lei nº 9.985, de 18 de julho de 2000. Regulamenta o art. 225, § 1o, incisos I, II, III e VII da Constituição Federal, institui o Sistema Nacional de Unidades de Conservação da Natureza e dá outras providências. Brasília: Presidência da República, Casa Civil, 2000. Acesso em: 7 jun. 2023.

CHANDER, G., MARKHAM, B. Revised Landsat-5 TM radiometric calibration procedures and post calibration dynamic ranges. IEEE Transactions on Geoscience and Remote Sensing, v. 41, n. 11, p. 2674-2677, 2003. Acesso em: 7 jun. 2023.

DAMBRÓS, G. Qual o papel das geotecnologias na estruturação de um novo paradigma da Geografia? *Caderno de Geografia*. 2020. Acesso em: 20 Jun. 2023.

INSTITUTO ESTADUAL DE FLORESTAS (IEF), Diretoria de Áreas Protegidas - Gerência de Unidade de Conservação (GEUC) e Biopreservação - Consultoria e Emp. Ltda. AFLORAMENTO ROCHOSO. PARQUE ESTADUAL DA SERRA DO CABRAL. 2013. Acesso em:10 mar. 2023.

INSTITUTO ESTADUAL DE FLORESTAS (IEF), Diretoria de Áreas Protegidas - Gerência de Unidade de Conservação (GEUC) e Biopreservação - Consultoria e Emp. Ltda. - ENCARTE I - DIAGNÓSTICO DO PARQUE ESTADUAL DA SERRA DO CABRAL. 2013. Acesso em:10 mar. 2023.

INSTITUTO ESTADUAL DE FLORESTAS (IEF), Diretoria de Áreas Protegidas - Gerência de Unidade de Conservação (GEUC) e Biopreservação - Consultoria e Emp. Ltda. ENCARTE II - PLANEJAMENTO E MANUAL DE GESTÃO. PARQUE ESTADUAL DA SERRA DO CABRAL. 2013. Acesso em:10 mar. 2023.

INSTITUTO ESTADUAL DE FLORESTAS (IEF), Diretoria de Áreas Protegidas - Gerência de Unidade de Conservação (GEUC) e Biopreservação - Consultoria e Emp. Ltda. Plano de manejo: Parque Estadual da Serra do Cabral. Resumo Executivo. 2013. Acesso em:10 mar. 2023.

INSTITUTO ESTADUAL DE FLORESTAS (IEF), Diretoria de Áreas Protegidas - Gerência de Unidade de Conservação (GEUC) e Biopreservação - Consultoria e Emp. Ltda. SOLOS. PARQUE ESTADUAL DA SERRA DO CABRAL. 2013. Acesso em:10 mar. 2023.

PANGAIO, LÚCIA; SEDA, PAULO. IV Seminário de Preservação de Patrimônio Arqueológico. SERRA DO CABRAL, MINAS GERAIS: um patrimônio arqueológico e ambiental ainda em busca de preservação. Págs. 35 a 61. Acesso em:15 mar. 2023.

RYLANDS, ANTHONY B. E KATRINA BRANDON. "Unidades de conservação brasileiras." (2005). Acesso em:10 mar. 2023.

SANTOS, ALEXANDRE ROSA DOS; EUGENIO, FERNANDO COELHO; SOARES, VICENTE PAULO; et al. Sensoriamento Remoto no ArcGIS 10.2.2 Passo a Passo: Processamento de Imagens Orbitais – Volume 1. Alegre: CAUFES, 2014. Acesso em: 20 Mai. 2023.

SILVA, THIAGO NEVES; PALHARES, RICARDO HENRIQUE. PARQUE ESTADUAL SERRA DO CABRAL EM MINAS GERAIS: classificação do grau de dificuldade da trilha do mirante Revista Cerrados (Unimontes), vol. 18, núm. 02, 2020 Universidade Estadual de Montes Claros, Brasil. Disponível em:

DOI: <https://doi.org/10.46551/rc24482692202027>. Acesso em 07 jun. 2023.

UNITED STATES GEOLOGICAL SURVEY. About USGS. 2015a. Disponível em: <http://www.usgs.gov/aboutusgs/>. Acesso em: 20 mai. 2023.

### <span id="page-11-0"></span>**7. Apêndices e Anexos**

- Apêndice I, Fig. 1. NDVI - 2019 - Parque Estadual da Serra do Cabral.

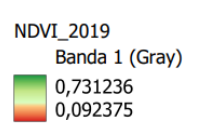

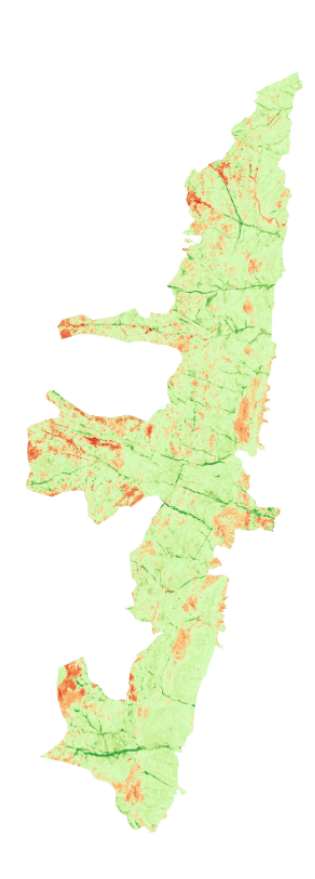

- Apêndice I, Fig. 2. NDVI - 2022 - Parque Estadual da Serra do Cabral.